## ランキング情報からトラッキングトレードを注文する

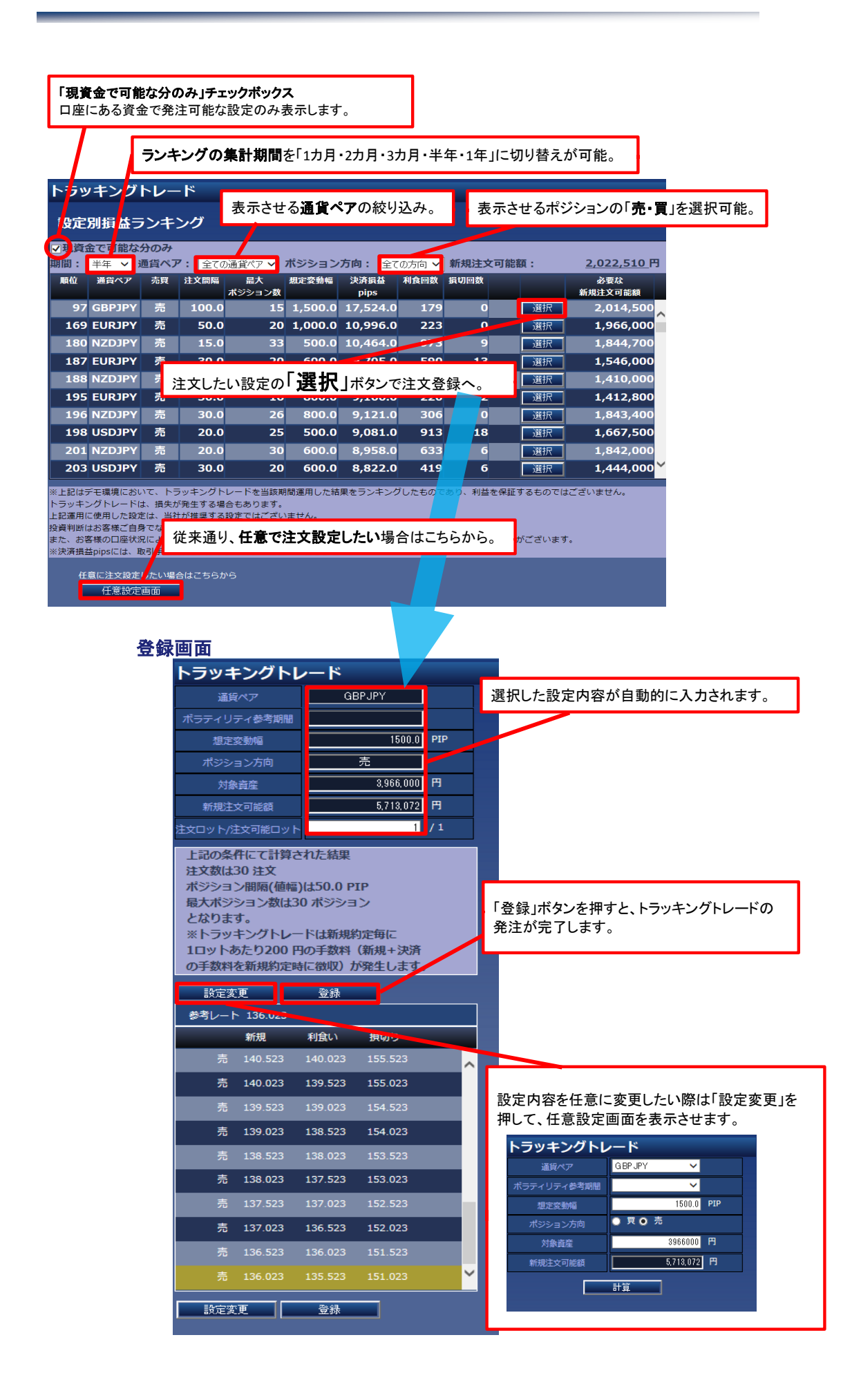